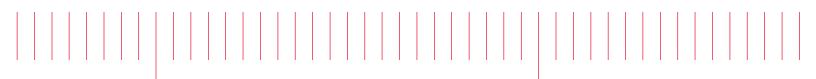

E8486A-01

# Modification Recommended Service Note

Supersedes: NONE

## E8486A Waveguide Power Sensor

 Serial Numbers:
 MY54080009
 MY54080010
 MY54080011
 MY54110005
 MY54110006

 MY54120003
 MY54250003
 MY54250005
 MY54250006
 MY54250006
 MY54470002
 MY54470002

 MY54470004
 MY54470006
 MY54470007
 MY55050005
 MY55050012
 MY55270002

 MY55270005
 MY55270008
 MY56090005
 MY56090006
 MY56120004
 MY56160011

 MY56400006
 MY56410009
 MY56410003
 MY56410004
 MY56510009
 MY56510010

 MY56510013
 MY56510014
 MY56510015
 MY56510016
 MY56510016
 MY56510016

Incorrect calibration factor data in the Power Sensor EEPROM (Option 200 only)

### Parts Required:

NONE

#### ADMINISTRATIVE INFORMATION

| ACTION<br>CATEGORY:   | X ON SPECIFIED FAILURE [[]] AGREEABLE TIME                                                                             | STANDARDS<br>LABOR: 0.5 Hours                                                                             |  |
|-----------------------|----------------------------------------------------------------------------------------------------|----------------------------------------------------------------------------------------------------|--|
| LOCATION<br>CATEGORY: | []] CUSTOMER INSTALLABLE<br>[]] ON-SITE (active On-site contract required)<br>X SERVICE CENTER<br>[]] CHANNEL PARTNERS | SERVICE: [[]] RETURN USED [[]] RETURN<br>INVENTORY: [[]] SCRAP PARTS: [[]] SCRAP<br>X SEE TEXT X SEE TEXT |  |
| AVAILABILITY          | : PRODUCT'S SUPPORT LIFE                                                                                               | NO CHARGE AVAILABLE UNTIL: 01-Apr-2018                                                                    |  |
|                       | [[]] Calibration Required<br>X Calibration NOT Required                                                                | PRODUCT LINE: WN<br>AUTHOR: CKN                                                                           |  |

ADDITIONAL INFORMATION:

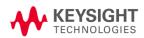

#### Situation:

The calibration factor data of the E8486A Power Sensor was incorrectly burnt into the unit's EEPROM. This may cause a measurement error of up to 60% when the user performs power measurements with the E8486A.

#### Solution/Action:

This issue can be fixed by re-writing the data into the EEPROM. The unit will need to be sent to Keysight's authorized service center to fix the issue.

Please contact Keysight Technologies' Customer Contact Center at www.keysight.com/find/contactus for the recommended product modification.

#### Revision History:

| Date        | Service<br>Note<br>Revision | Author | Reason for Change |  |
|-------------|-----------------------------|--------|-------------------|--|
| 10 Mar 2017 | 01                          | CKN    | As Published      |  |